# **Functional Programs**

So far, the language that we've implemented is purely **functional**

- A function produces the same result every time for the same arguments
- Also, lazy and eager results are the same

... except that eager evaluation might loop forever or raise an exception where the lazy version produces a result

### **Non-Functional Procedures**

```
(define 
(
f
x
)
 (
+
x
(read)))
(define counter
0
)
(define 
(
f
x
)
  (begin
    (set! counter
(
+
x counter))
    counter))
(define 
f(local [(define 
b
(box
0))]
    (lambda 
(
x
)
      (begin
         (set-box!
b
(
+
x
(unbox
b)))
         (unbox
b)))))
```
### **BCFAE = FAE + Boxes**

**<BCFAE>** ::= **<num>** | **{+ <BCFAE> <BCFAE>}** | **{- <BCFAE> <BCFAE>}** | **<id>** | **{fun {<id>} <BCFAE>}** | **{<BCFAE> <BCFAE>}**  $\{newbox$  **<BCFAE>** $\}$ | **{setbox <BCFAE> <BCFAE>} NEW**  $\{$  **openbox**  $\{$  *<BCFAE>* $\}$ | **{seqn <BCFAE> <BCFAE>} NEW {with {b {newbox 0}}**

```
{seqn
{setbox b 10}
{openbox b}}} ⇒ 10
```
### **Implementing Boxes with Boxes**

```
(define-type BCFAE-Value
  [numV
(
n number?)]
  [closureV
(param symbol?
)
             (body BCFAE?
)
             (ds DefrdSub?)]
  [boxV
(container
(box-of BCFAE?))])
```
### **Implementing Boxes with Boxes**

```
; interp
: BCFAE DefrdSub -> BCFAE-Value
(define 
(interp a-bcfae ds
)
  (type-case RCFAE a-bcfae
    ...[newbox
(val-expr
)
            (boxV
(box
(interp val-expr ds)))]
    [setbox
(box-expr val-expr
)
            (set-box!
(boxV-container
                        (interp box-expr ds))
                       (interp val-expr ds))]
    [openbox
(box-expr
)
             (unbox
(boxV-container
                      (interp box-expr ds)))]))
```
But this doesn't explain anything about boxes!

### **Boxes and Memory**

### **{with {b {newbox 7}}** ⇒ **... ...}**

### Memory:

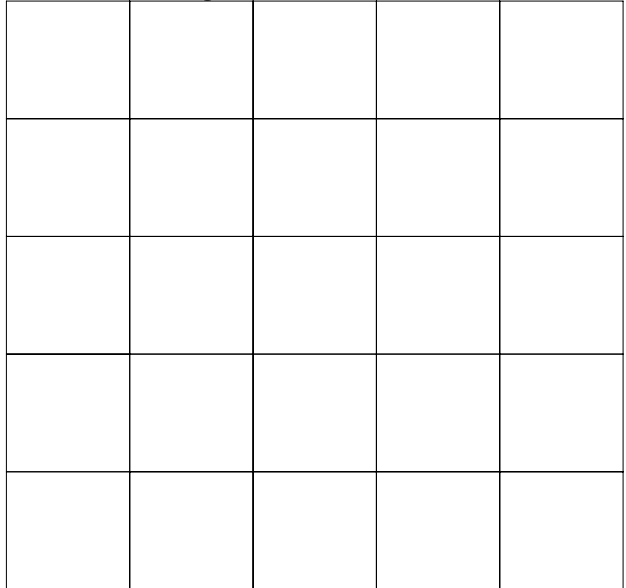

### Memory:

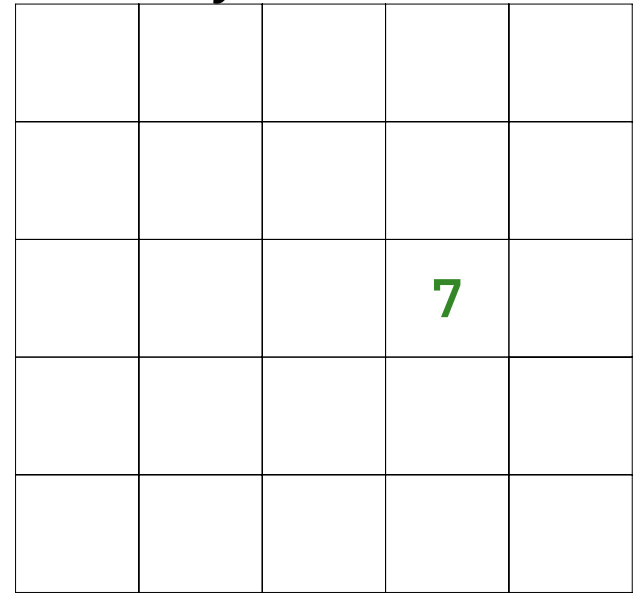

## **Boxes and Memory**

#### Memory:

**...**

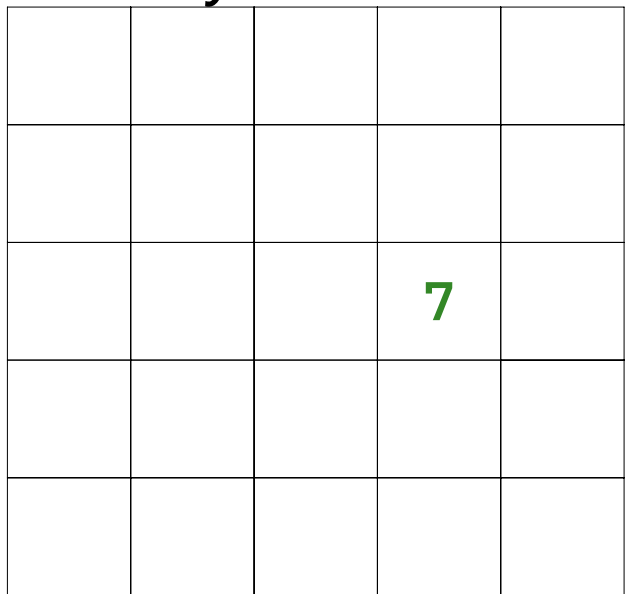

# **... {setbox <sup>b</sup> 10}** ⇒ **... {openbox b}**

**...**

Memory: **10**

## **The Store**

We represent memory with a **store**:

```
(define-type Store
  [mtSto]
  [aSto (address integer?)
        (value BCFAE-Value?)
        (rest Store?)])
```
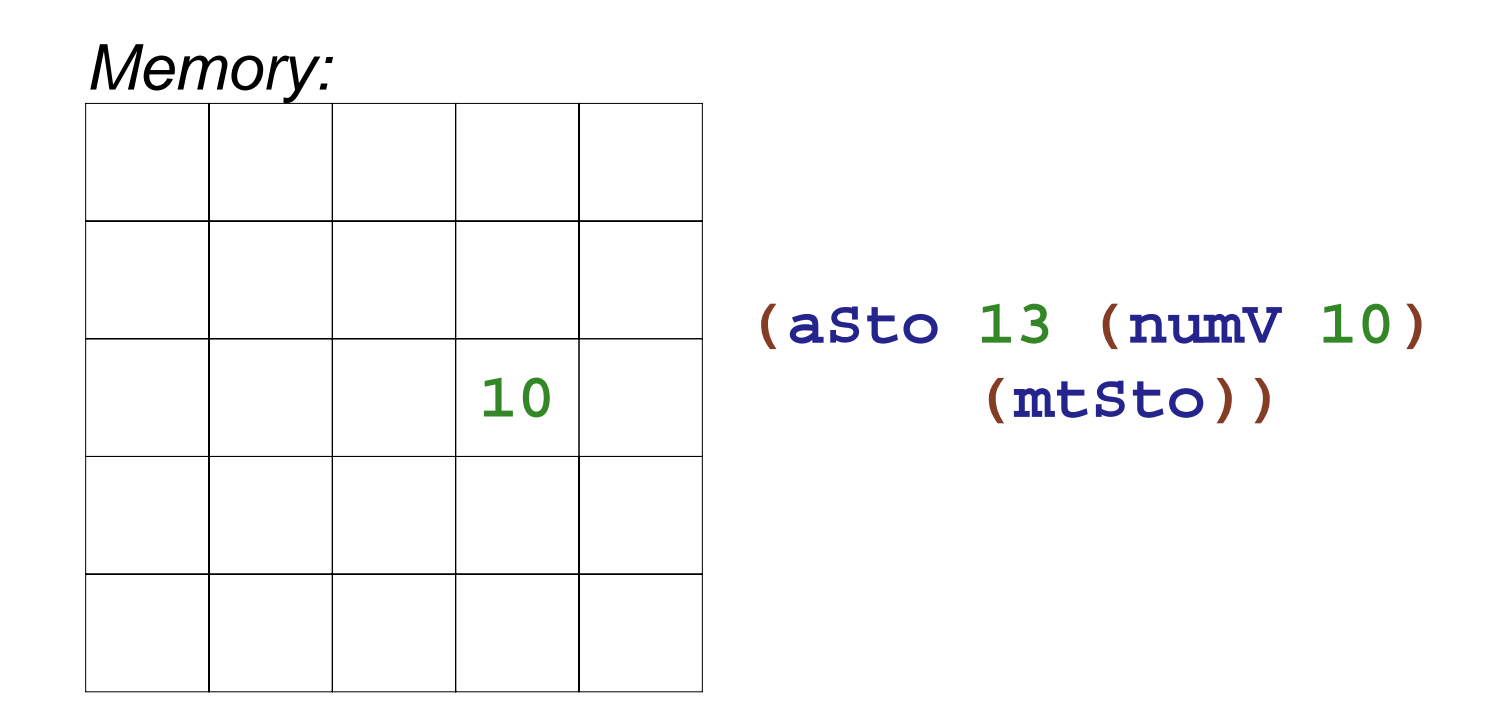

**; interp : BCFAE DefrdSub Store -> Value\*Store**

```
(define-type BCFAE-Value
  [numV
(
n number?)]
  [closureV
(param symbol?
)
             (body BCFAE?
)
             (ds DefrdSub?)]
  [boxV
(address integer?)])
```

```
(define-type Value*Store
  [v*s
(value BCFAE-Value?
)
       (store Store?)])
```
**; interp : BCFAE DefrdSub Store -> Value\*Store (define (interp expr ds st )**

**; malloc : Store -> integer**

```
...[newbox
(expr
)
         (type-case Value*Store
(interp expr ds st
)
           [v*s
(val st
)
                 (local [(define 
a
(malloc st))]
                   (v*s
(boxV
a
)
                        (aSto
a val st)))])]
...)
```
11-15

```
; malloc
: Store -> integer
(define 
(malloc st
)
 (
+1(max-address st)))
; max-address
: Store -> integer
(define 
(max-address st
)
 (type-case Store st
    [mtSto ()
0
]
    [aSto
(
nv st
)
          (max
n
(max-address st))]))
```

```
; interp : BCFAE DefrdSub Store -> Value*Store
(define (interp expr ds st)
  ...[openbox (bx-expr)
           (type-case Value*Store (interp bx-expr ds st)
             [v*s (bx-val st)
                  (v*s (store-lookup (boxV-address bx-val)
                                      st)
                       st)])]
 ...)
```

```
; interp : BCFAE DefrdSub Store -> Value*Store
(define (interp expr ds st)
  ...[setbox (bx-expr val-expr)
          (type-case Value*Store (interp bx-expr ds st)
            [v*s (bx-val st2)
                 (type-case Value*Store (interp val-expr ds st2)
                   [v*s (val st3)
                        (v*s val
                              (aSto (boxV-address bx-val)
                                    valst3))])])]
  ...)
```
**seqn**, **add**, **sub**, and **app** will need the same sort of sequencing

```
; 
interp-two
: (BCFAE BCFAE DefrdSub Store
; 
; 
                       (Value Value Store -> Value*Store)
                       -> Value*Store)
(define 
(interp-two expr1 expr2 ds st handle
)
  (type-case Value*Store
(interp expr1 ds st
)
    [v*s
(val1 st2
)
         (type-case Value*Store
(interp expr2 ds st2
)
            [v*s
(val2 st3
)
                 (handle val1 val2 st3)])]))
```

```
; interp : BCFAE DefrdSub Store -> Value*Store
(define (interp expr ds st)
  ...[add (r
l) (interp-two
r
l ds st
                         (lambda (v1 v2 st)
                            (v*s (num+ v1 v2) st)))]
  ...[seqn (a
b) (interp-two
a
b ds st
                           (lambda (v1 v2 st)
                             (v*s v2 st)))]
  ...[setbox (bx-expr val-expr)
          (interp-two bx-expr val-expr ds st
                      (lambda (bx-val val st3)
                        (v*s val
                              (aSto (boxV-address bx-val)
                                    valst3))))]
 ...)
```